*PublicTransitSnapper:*

#### *Dynamic Map-Matching To Public Transit Vehicles*

Bachelor's Thesis by Robin Wu

Department of Computer Science Chair of Algorithms and Data Structures Albert-Ludwigs-University of Freiburg

**BURG** 

#### *Introduction*

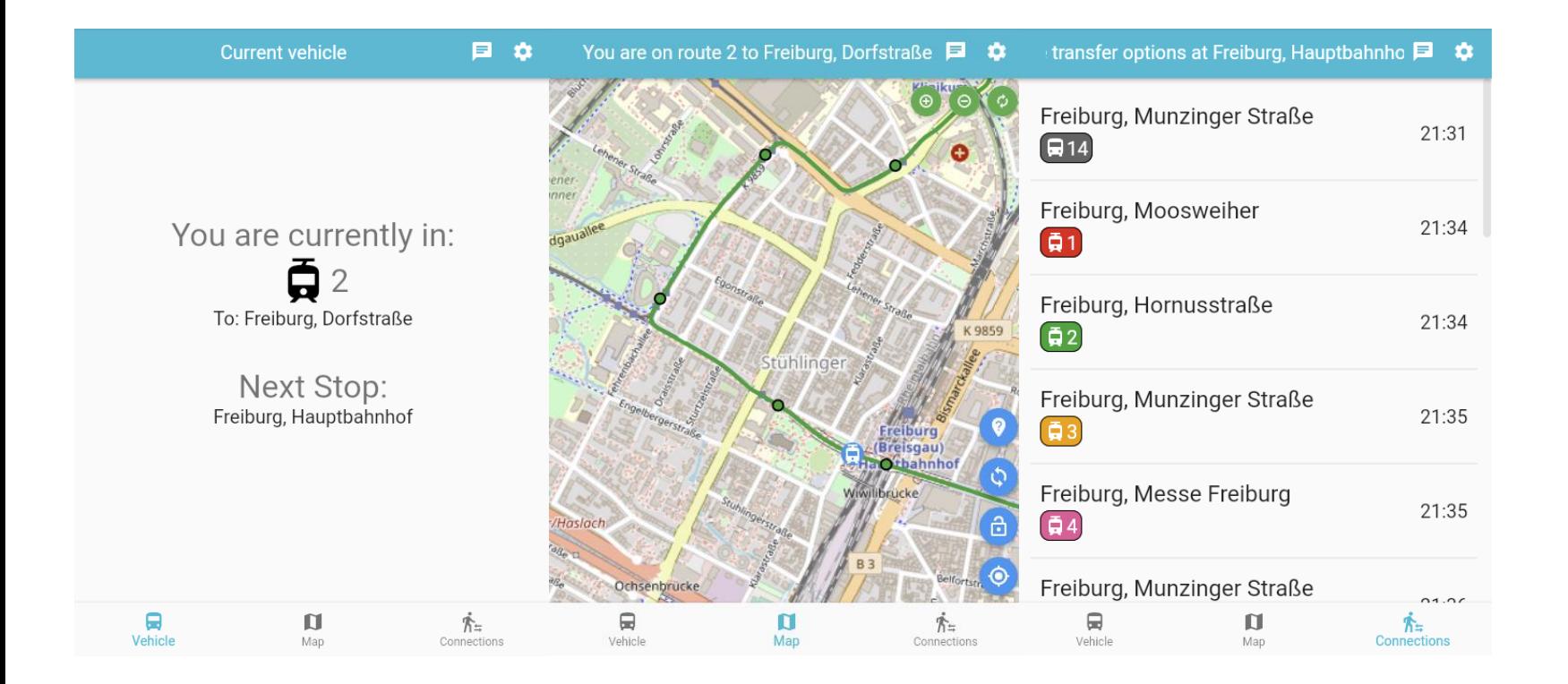

PublicTransitSnapper: Dynamic Map-Matching To Public Transit Vehicles 2

UNI<br>FREIBURG

#### *Problem Definition*

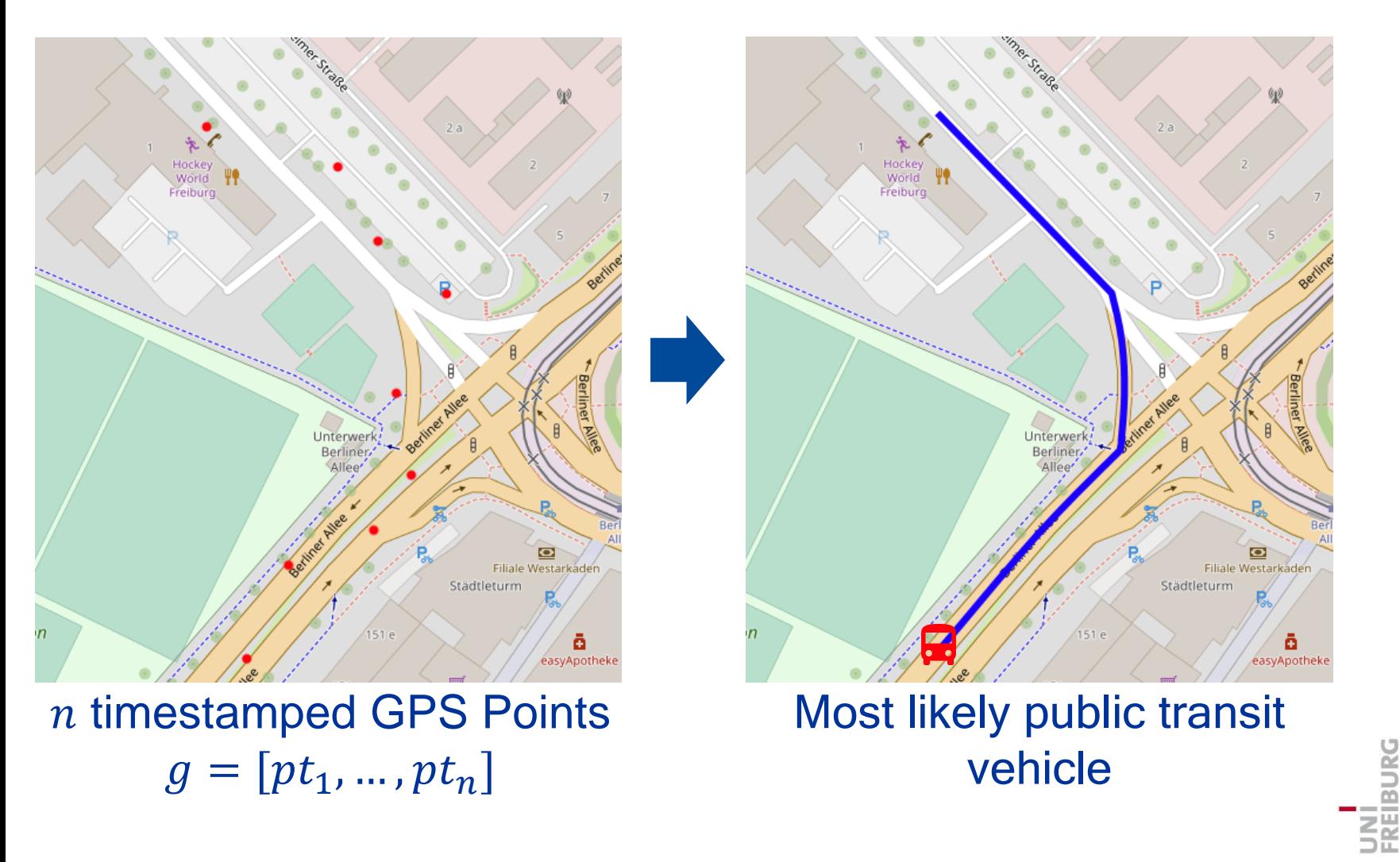

PublicTransitSnapper: Dynamic Map-Matching To Public Transit Vehicles

**BURG** 

# *Approach*

UNI<br>FREIBURG

#### *GTFS Dataset*

- General Transit Feed Specification (GTFS)
- Each trip is described by:
	- Shape
	- Route
	- Service
		- Active weekdays
		- Exception dates
	- Stops
		- Location
		- Stop times

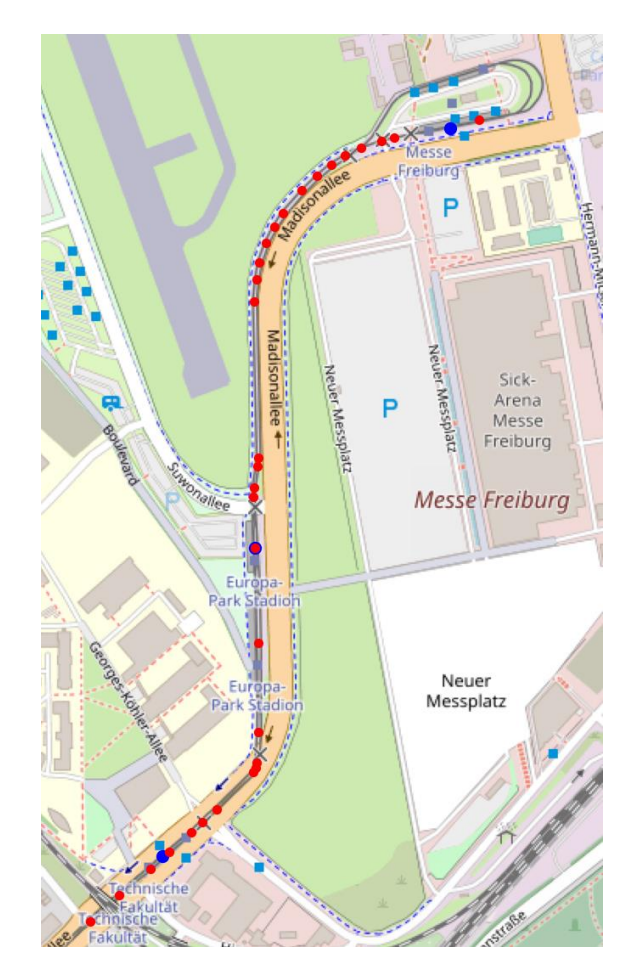

BURG

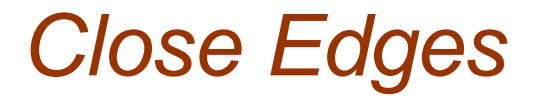

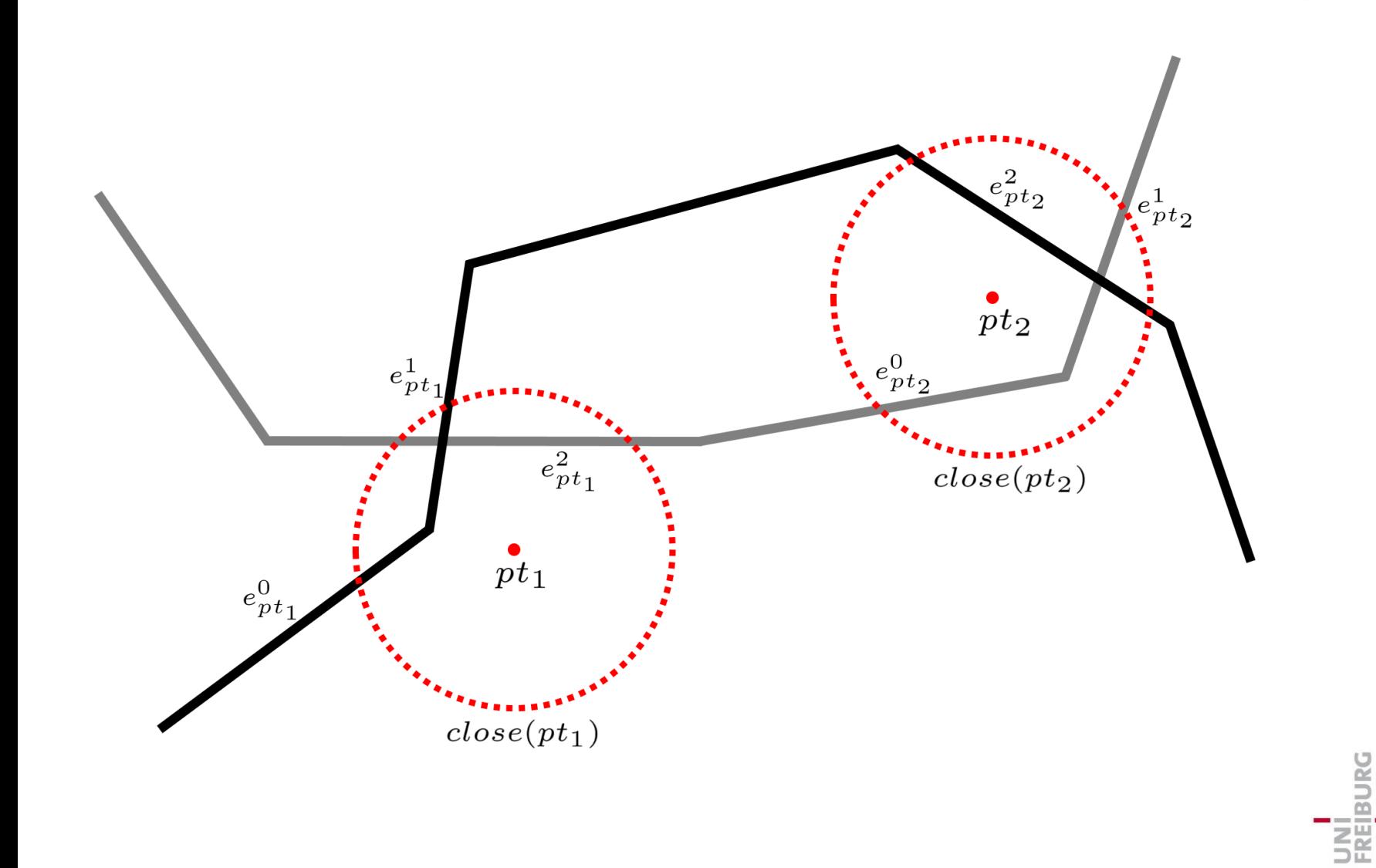

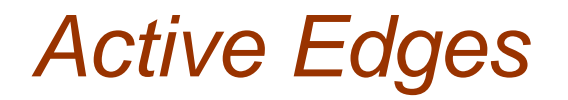

■ Check service for the given date

■ Time information available for stops

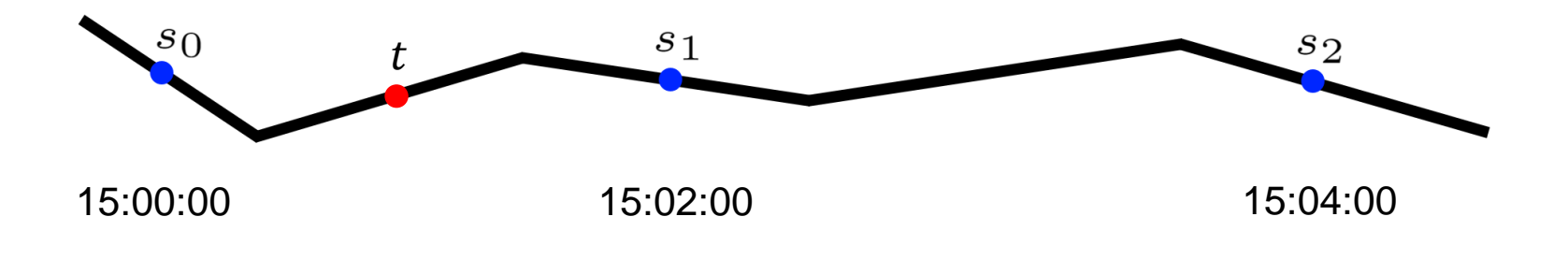

**•** Check  $time_{start} - \varepsilon \leq t \leq time_{end} + \delta$ 

PublicTransitSnapper: Dynamic Map-Matching To Public Transit Vehicles

7

BURG

#### *Hidden Markov Model (HMM)*

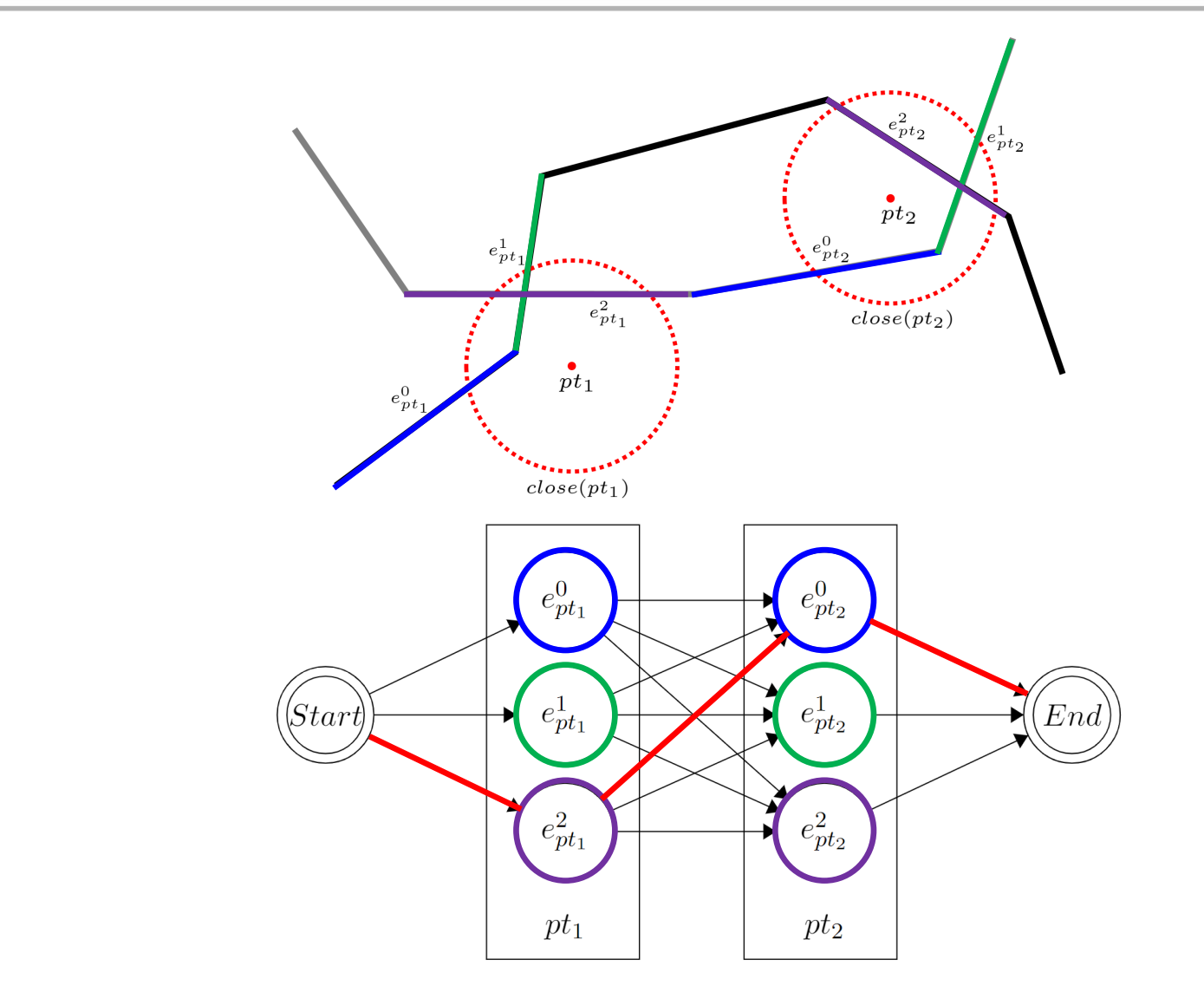

PublicTransitSnapper: Dynamic Map-Matching To Public Transit Vehicles 8

UNI<br>FREIBURG

#### *HMM Cost Functions*

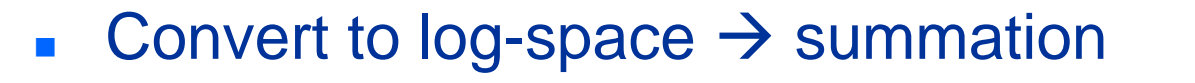

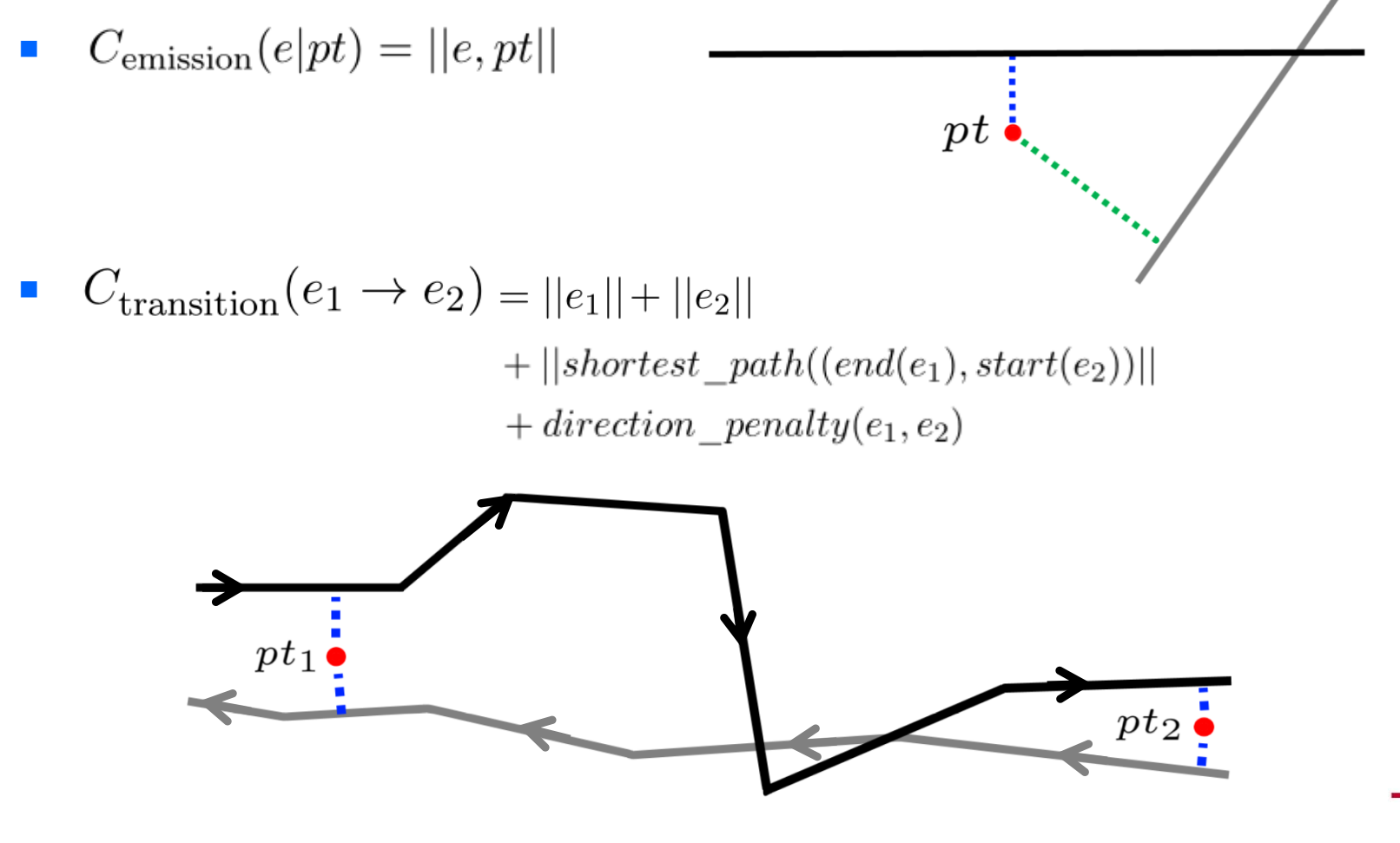

PublicTransitSnapper: Dynamic Map-Matching To Public Transit Vehicles 9

**BURG** 

**NAI**<br>DE

#### *Most Likely Shape*

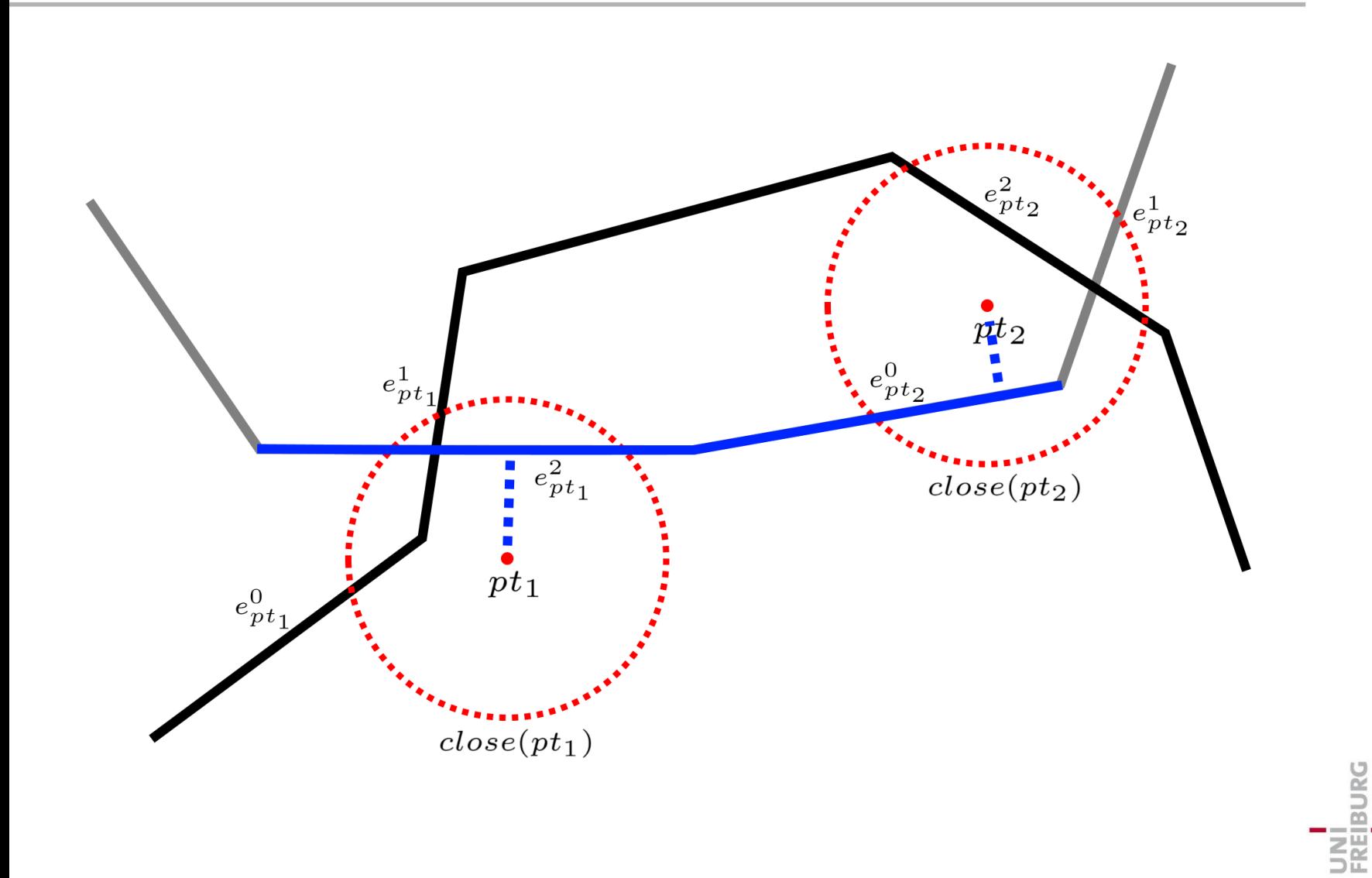

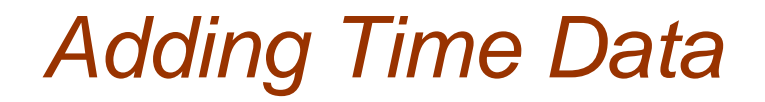

■ Multiple trips can be active at the same time

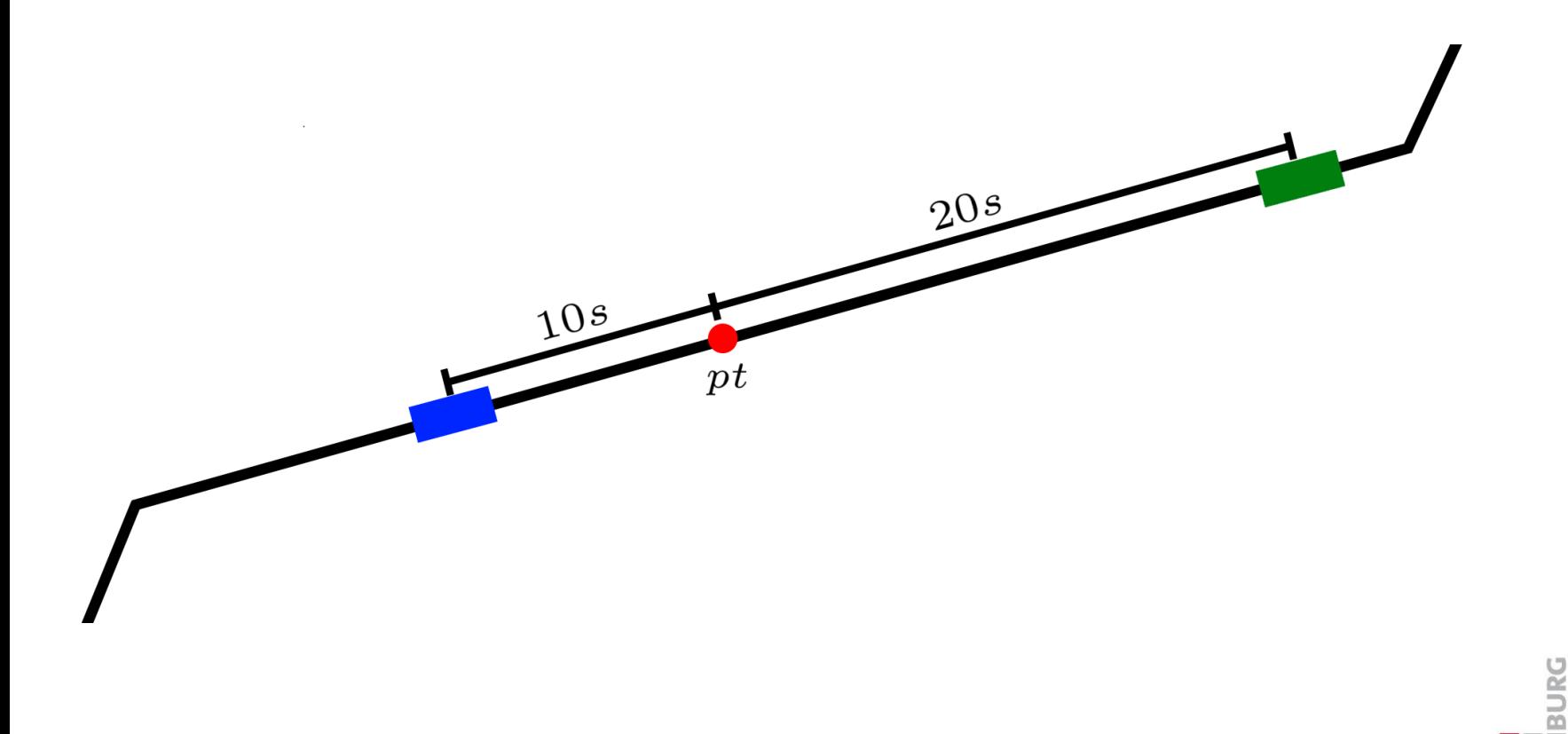

PublicTransitSnapper: Dynamic Map-Matching To Public Transit Vehicles 11

**NA**<br>DR

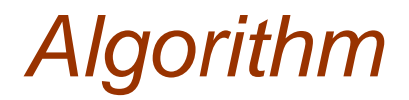

- Find all close edges
- Filter the close edges for active edges
- Determine the most likely shape with a HMM
- Select the most likely trip from the most likely shape

JNI<br>Reiburg

## *Evaluation*

UNT<br>FREIBURG

#### *Evaluation Method*

- Generate own test dataset with GTFS dataset
	- Generate test data for each trip with multiple tests
	- User travels on a trip for 4 stops with 10 GPS Points
	- Generate a timestamp for each GPS Point

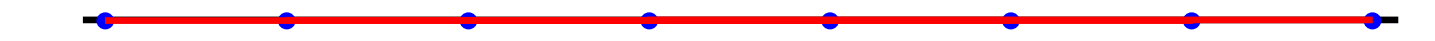

- Add noise
	- $\mathcal{N} \sim (0, 16)$ ■ GPS inaccuracy
	- Stop times  $\max(0, \mathcal{N} \sim (0, 60))$
	- $\mathcal{N} \sim (0, 30)$ **Timestamps**

#### *Accuracy Measure*

$$
\mathbb{1}(test) = \begin{cases} 1, & \text{if matched correct trip} \\ 0, & \text{otherwise} \end{cases}
$$

■ Number of tests depends on number of stops

accuracy = 
$$
\frac{1}{|\text{Test Data}|}\sum_{td \in \text{Test Data}} \left(\frac{1}{|td|} \sum_{test \in td} \mathbb{1}(test)\right)
$$

PublicTransitSnapper: Dynamic Map-Matching To Public Transit Vehicles 15

UNI<br>FREIBURG

#### *Evaluation Datasets*

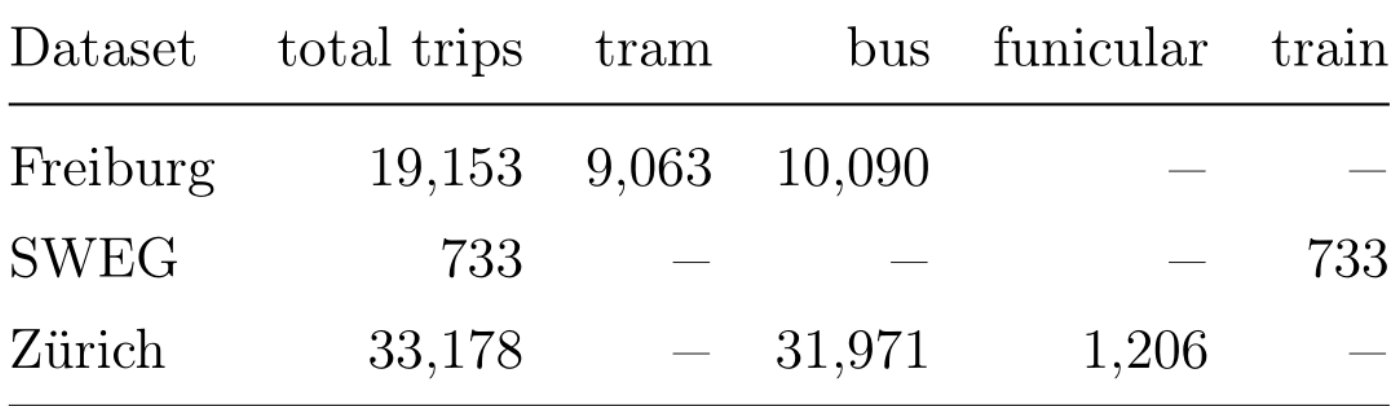

#### *Baseline Algorithms*

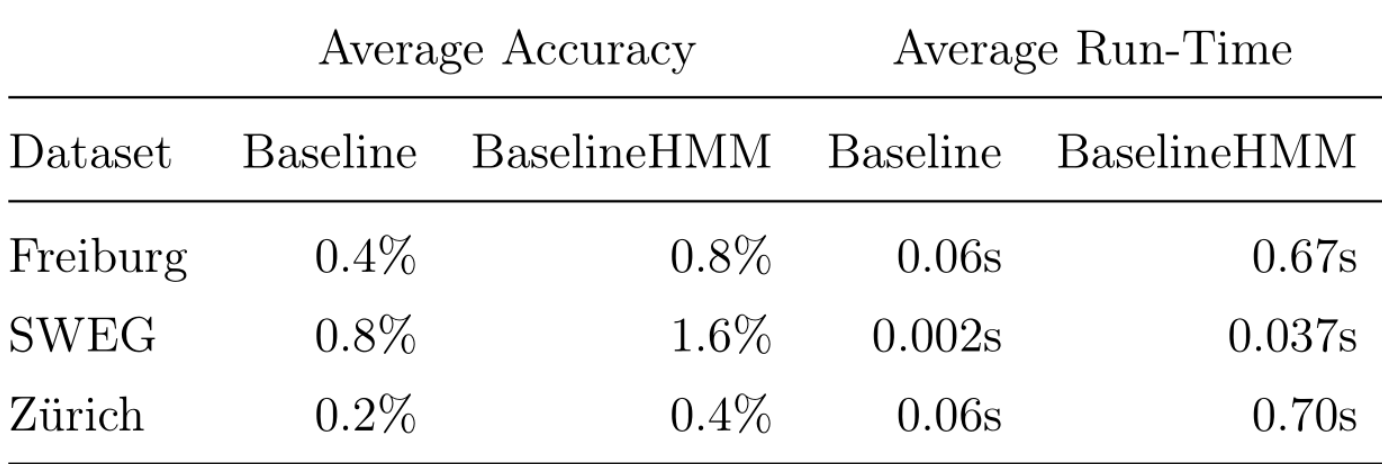

#### *Evaluation Results*

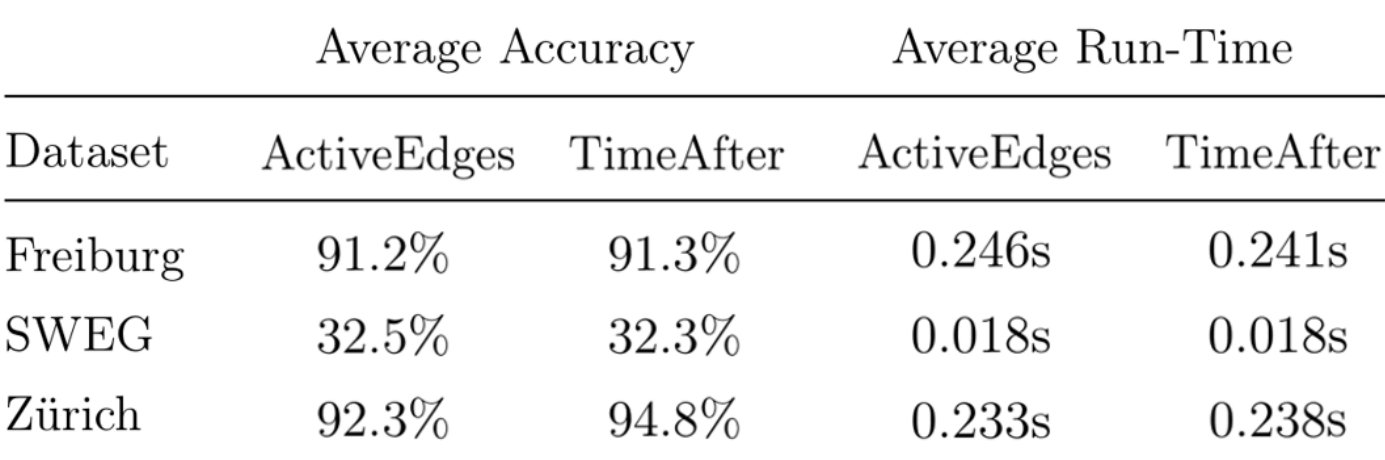

with allowed time "slack"  $\varepsilon = 1$ ,  $\delta = 5$  min

PublicTransitSnapper: Dynamic Map-Matching To Public Transit Vehicles 18

UNI<br>FREIBURG

#### *SWEG Dataset*

#### ■ Trains have higher distances between stops

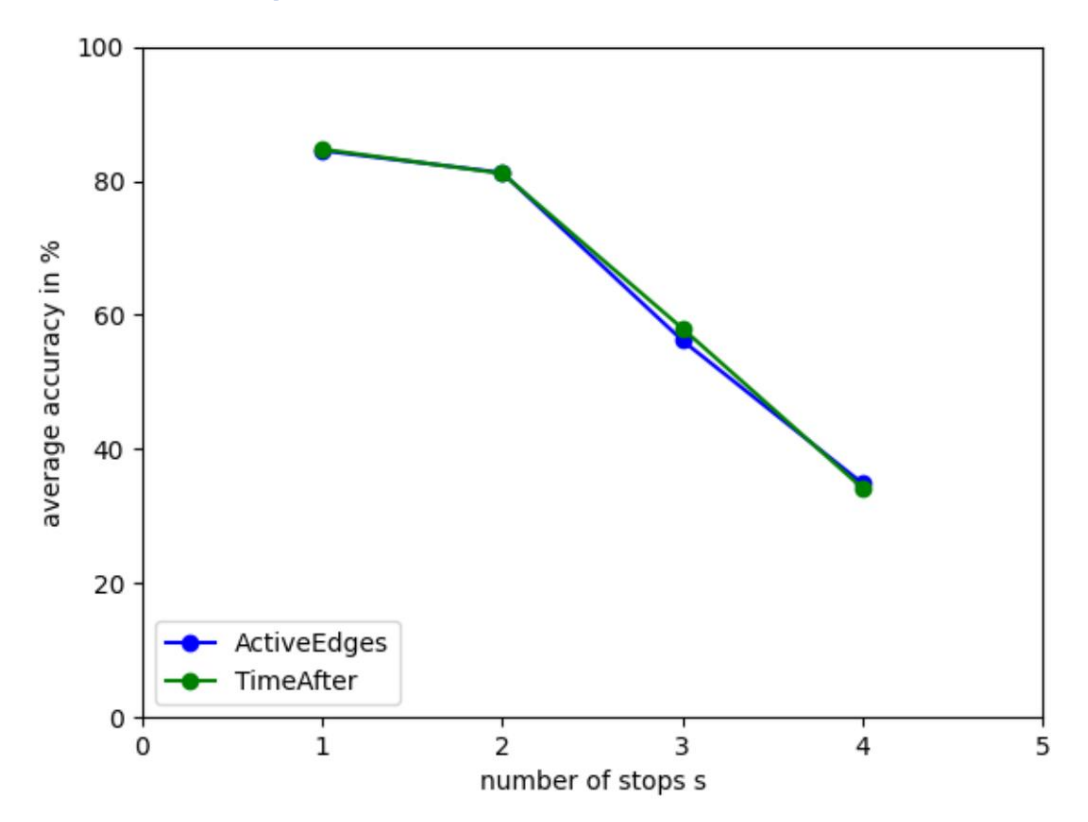

#### Reducing the number of stops in the test data for the SWEG dataset

UNI<br>FREIBURG

## *Live Demo*

#### *Real-Time Data*

- GTFS Realtime
- Update for a trip:

 $["stop\_sequence": 1, "departure": {'delay": 5}$ "stop\_sequence" : 3, "departure" : {"delay" : 10}]

Apply the delay to the stop times

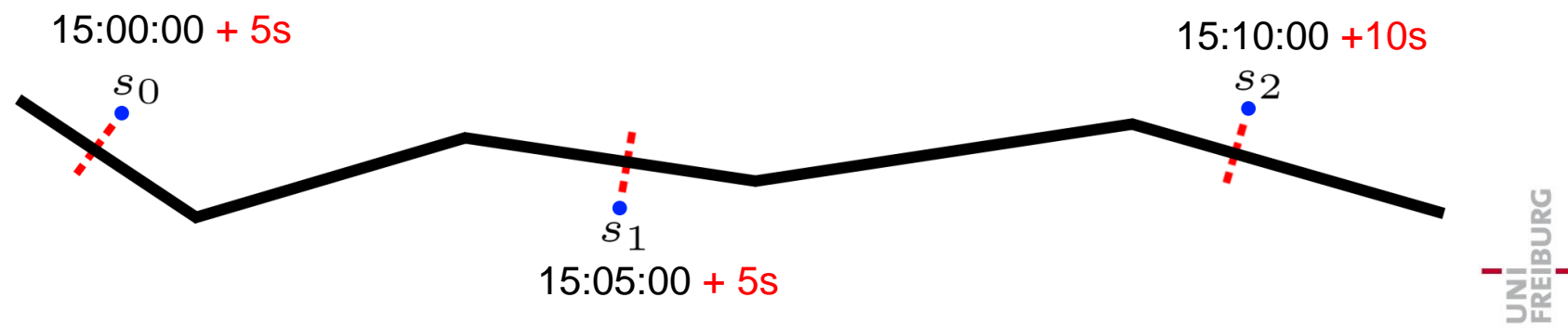

PublicTransitSnapper: Dynamic Map-Matching To Public Transit Vehicles 21

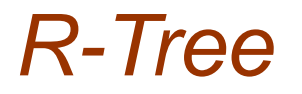

■ A graph does not support efficient spatial queries

Insert edges into an R-Tree

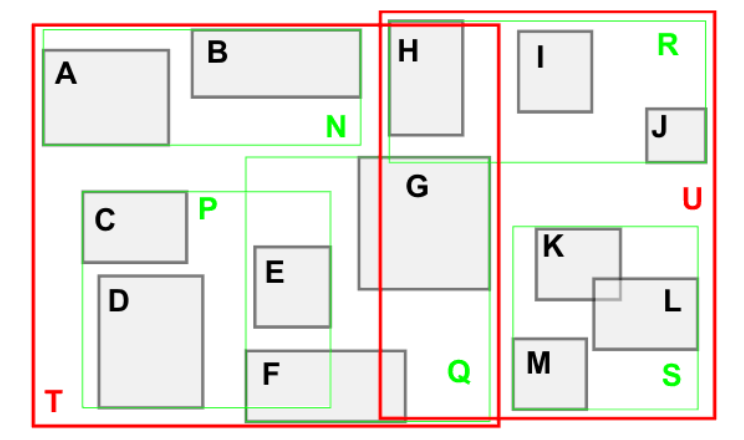

Lookup on average  $O(log(n))$ P C D Е F G В H https://cglab.ca/~cdillaba/comp5409\_project/R\_Trees.html

Κ

М

R. S

#### *"Overtime" Trips*

- Trips can be in "overtime"
	- a trip runs on Monday from 23:30:00 till 25:30:00 (Tuesday 01:30:00)
		- $\rightarrow$  active weekdays only contains Monday
- Checking active weekdays from the service can fail
	- User on Tuesday 01:00:00
- Generate {(0,23,False),(1,0,True),(1,1,True)}
- For the user check (1,0,False) and (1,0,True)

PublicTransitSnapper: Dynamic Map-Matching To Public Transit Vehicles 23

**BURG** 

#### *Determine the Next Stop*

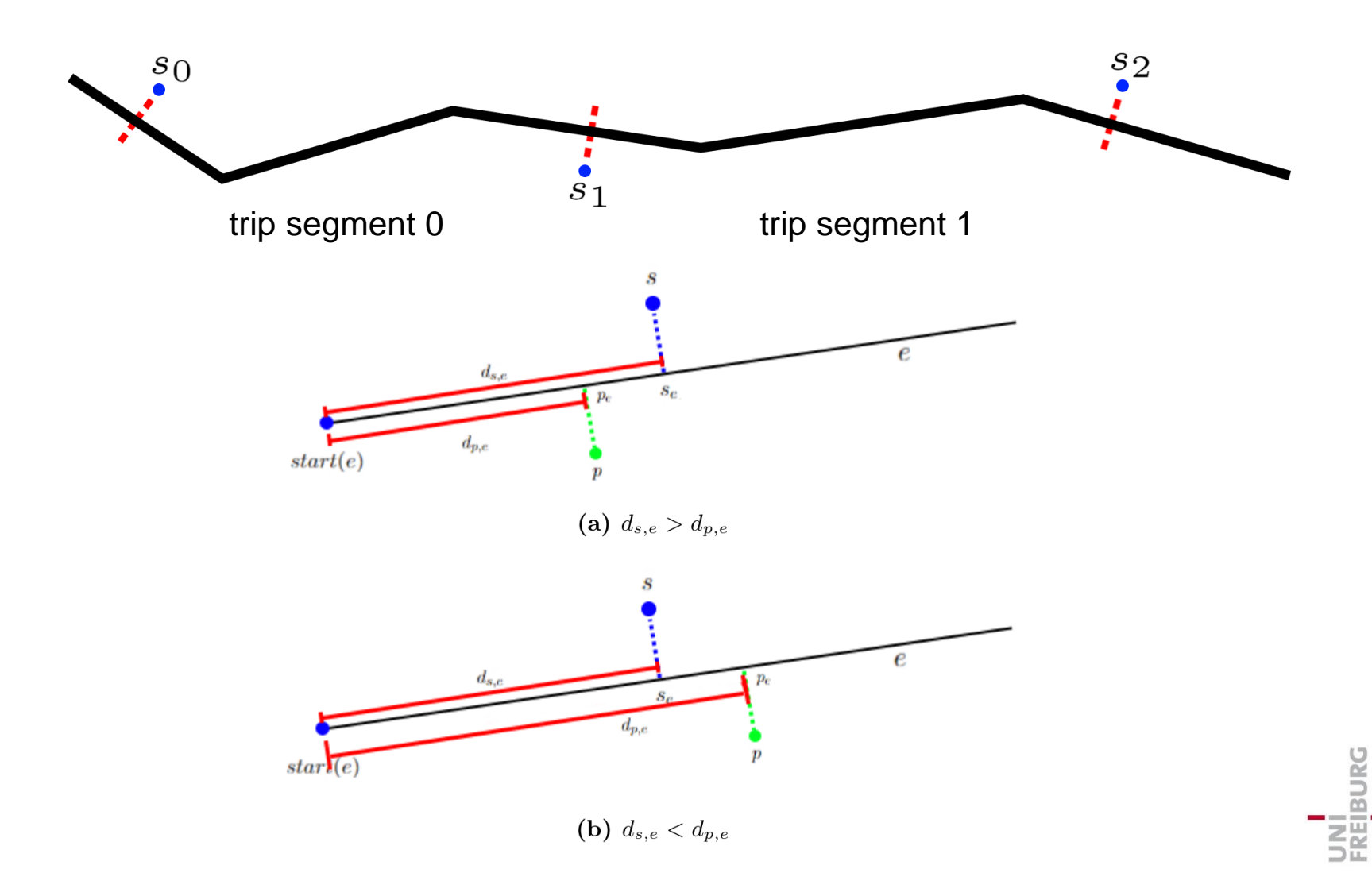

PublicTransitSnapper: Dynamic Map-Matching To Public Transit Vehicles

24

#### *Storage and Memory Consumption*

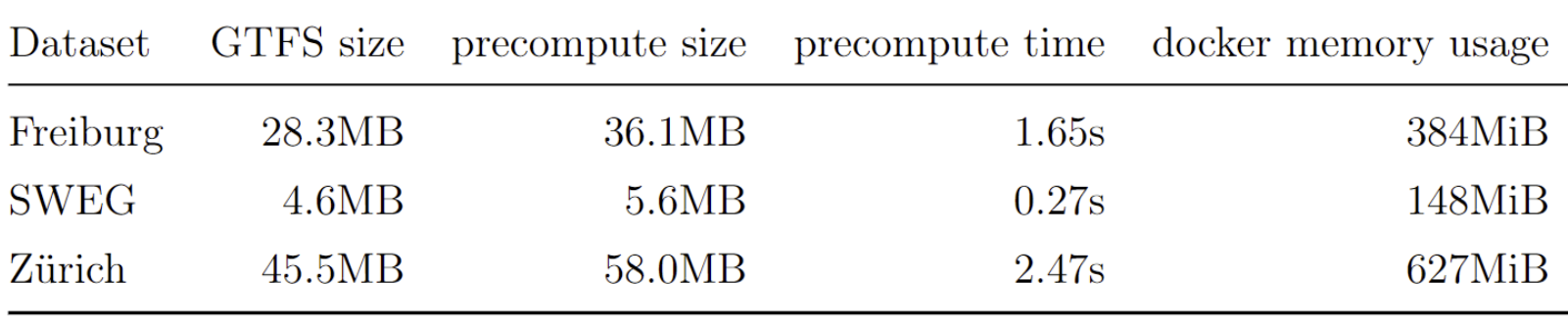

#### *"Broken" Trips*

Trip: 573.T0.11-3-I-j22-1.6.R

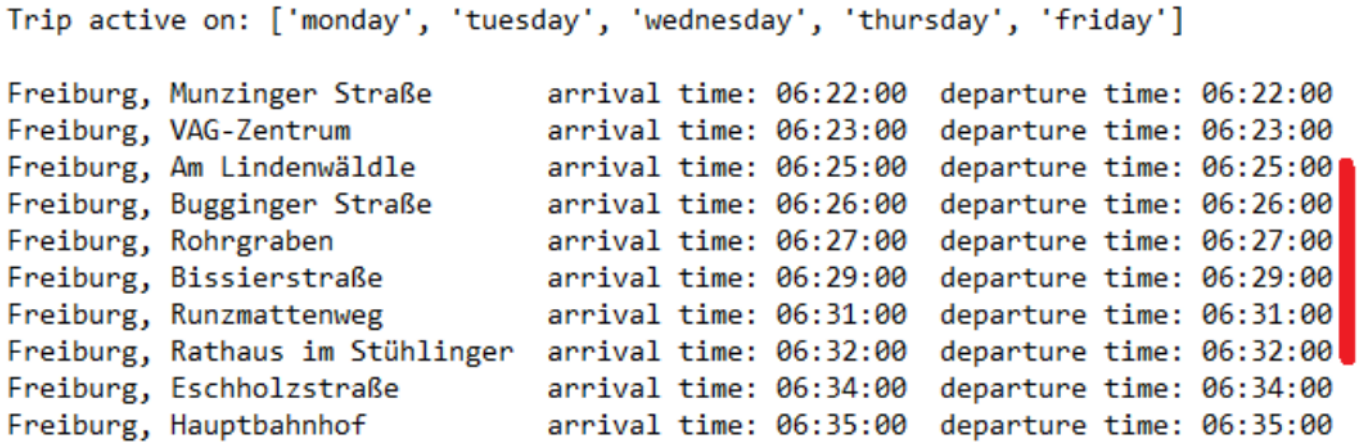

Trip: 586.T0.11-3-I-j22-1.3.R

Trip active on: ['monday', 'tuesday', 'wednesday', 'thursday', 'friday']

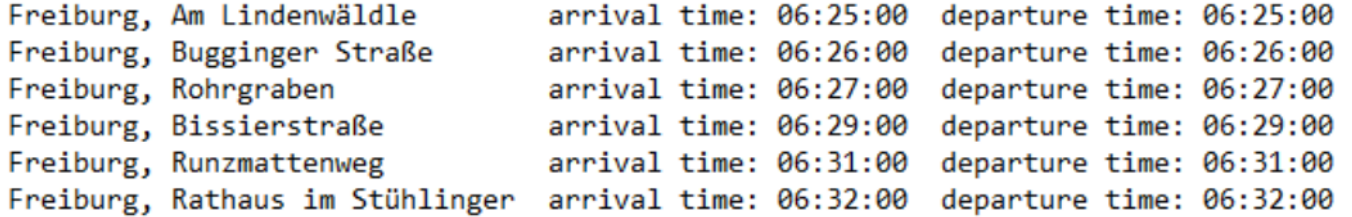

Two partly indistinguishable trips in the Freiburg dataset

PublicTransitSnapper: Dynamic Map-Matching To Public Transit Vehicles 26

UNĪ<br>FREIBURG